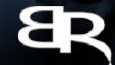

### **NARODOWE CENTRUM BADAŃ I ROZWOJU**

# Uzzelnia dostąpna III ZAN VIII

przygotować wniosek końcowy. Wskazówki dla Zamykanie projektu – najważniejsze informacje jak beneficjentów POWER

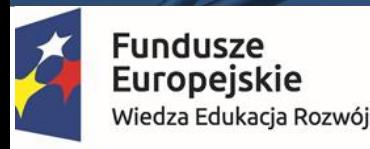

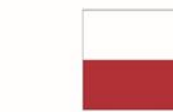

Rzeczpospolita<br>Polska

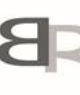

Narodowe Centrum Badań i Rozwoju

Unia Europejska Europejski Fundusz Społeczny

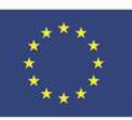

- 1. Kiedy złożyć
- 2. Postęp rzeczowy
- 3. Wskaźniki
- 4. Reguła proporcjonalności
- 5. Problemy

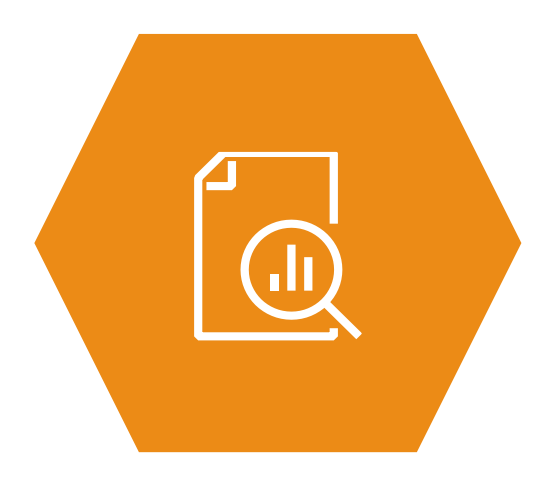

- 6. Zestawienie dokumentów
- 7. Wydatki rozliczane ryczałtowo koszty pośrednie
- 8. Wydatki rozliczane ryczałtowo kwoty ryczałtowe
- 9. Wkład własny
- 10. Zwroty/korekty
- 11. Źródła finansowania
- 12. Rozliczenie zaliczek
- 13. Podsumowanie (tabela w WNP)

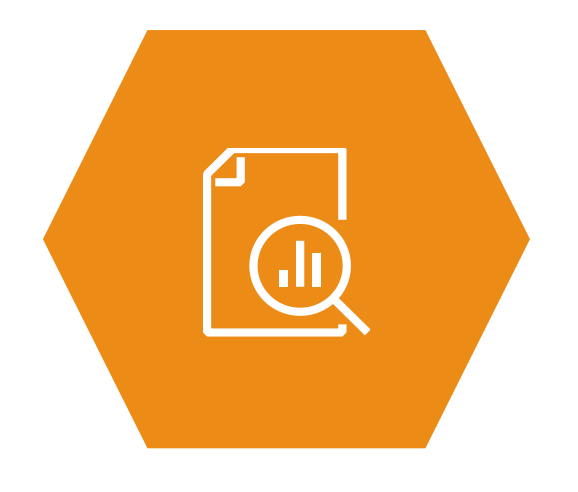

- 14. Zwroty środków niekwalifikowalnych, korekt oraz nieprawidłowości
- 15. Zwrot środków niewykorzystanych na zakończenie projektu
- 16. Zabezpieczenie prawidłowej realizacji umowy
- 17. Trwałość rezultatów projektu
- 18. Utwory umowa przeniesienia autorskich praw majątkowych
- 19. Kryteria dostępu i kryteria premiujące
- 20. Kiedy można zamknąć projekt?

- 1. Kiedy złożyć
- 2. Postęp rzeczowy
- 3. Wskaźniki
- 4. Reguła proporcjonalności
- 5. Problemy

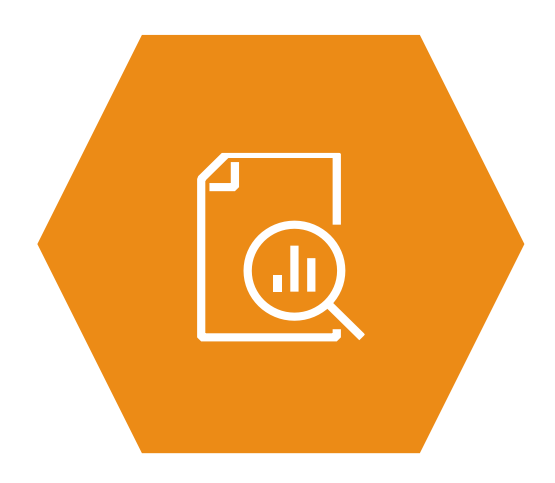

## Kiedy złożyć

- 1. Wniosek za okres **do** ostatniego dnia realizacji projektu
- 2. Złożenie WNP w terminie **30 dni** kalendarzowych od zakończenia projektu
- 3. Zwrot niewykorzystanych środków w terminie 30 dni kalendarzowych od zakończenia projektu

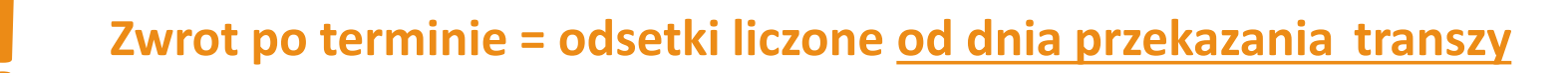

- 1. Kiedy złożyć
- 2. Postęp rzeczowy
- 3. Wskaźniki
- 4. Reguła proporcjonalności
- 5. Problemy

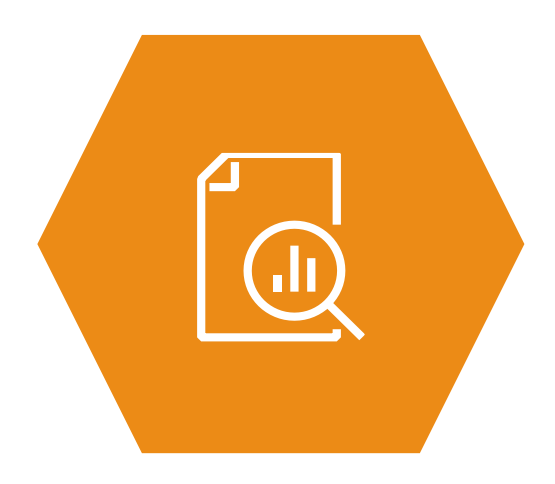

### Postęp rzeczowy

- 1. Opis zadań w okresie sprawozdawczym
- 2. Czy zadania w projekcie zostały zrealizowane zgodnie z założeniami
- 3. Wskazanie, czy niezrealizowane działania miały wpływ na osiągnięcie **głównego celu projektu** oraz zaplanowanych **wartości wskaźników**  (których)

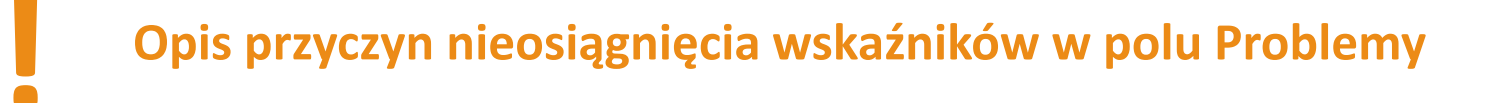

- 1. Kiedy złożyć
- 2. Postęp rzeczowy
- 3. Wskaźniki
- 4. Reguła proporcjonalności
- 5. Problemy

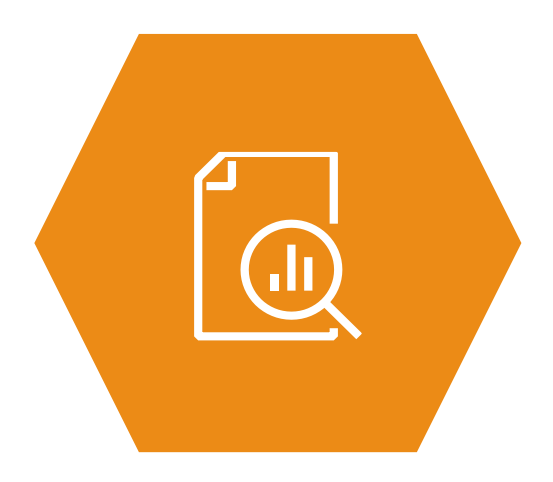

### Wskaźniki

**!**

- 1. Przed wskazaniem wartości wskaźników należy zadbać o prawidłowe wypełnienie **FMU**
- 2. Weryfikacja wartości **narastająco** wskaźników
- 3. Osiągnięcie wskaźników **<100%**

### **Wartości wskaźników muszą być spójne z FMU**

### Wskaźniki

Wskaźnik rezultatu *Odsetek absolwentów uczelni objętych wsparciem EFS, którzy kontynuowali kształcenie lub podjęli zatrudnienie w ciągu 6 miesięcy od zakończenia kształcenia -* wykazywany nie później niż 7 miesięcy po zakończeniu realizacji projektu

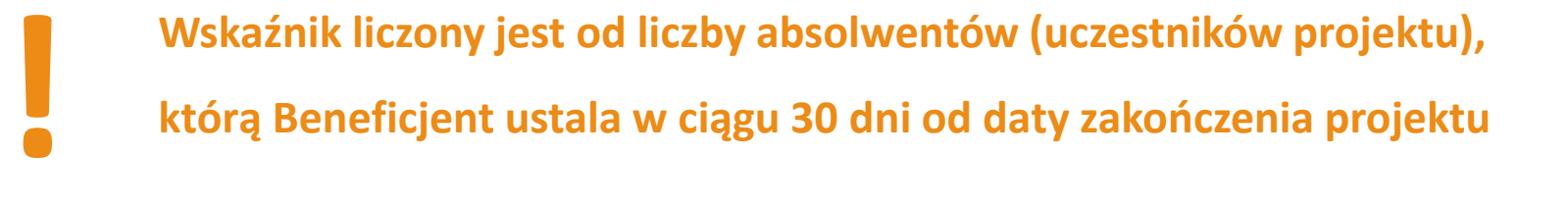

- 1. Kiedy złożyć
- 2. Postęp rzeczowy
- 3. Wskaźniki
- 4. Reguła proporcjonalności
- 5. Problemy

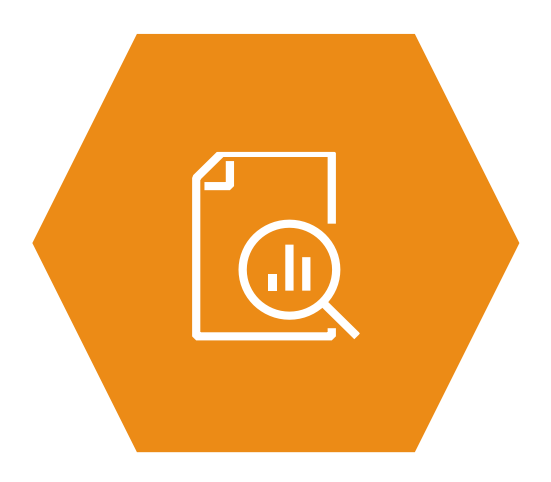

### Reguła proporcjonalności

- **1. Nieosiągnięcie wskaźników** może skutkować uznaniem wydatków za niekwalifikowalne z tytułu reguły proporcjonalności
- **2. Wydatki** w projekcie rozliczane są **proporcjonalnie** do stopnia osiągnięcia założeń merytorycznych (wyrażonych we wskaźnikach)

### Reguła proporcjonalności

- 3. O uznaniu **całości lub części** wydatków za **niekwalifikowalne**
	- z tytułu reguły proporcjonalności **decyduje IP**
- 4. Decyzja IP:
	- uwzględnia **specyfikę** danego projektu
	- zależy od oceny stanu faktycznego w **konkretnym projekcie**

### Reguła proporcjonalności

- 5. IP może **odstąpić od żądania zwrotu środków**, jeżeli Beneficjent:
	- zawnioskuje o to
	- uzasadni nieosiągnięcie założeń (wskaże przyczyny)
	- wykaże swoje starania zmierzające do osiągnięcia założeń projektu

oraz ewentualnie dodatkowo

• wykaże działania siły wyższej, która bezpośrednio przyczyniła się do nieosiągnięcia założeń projektowych

- 1. Kiedy złożyć
- 2. Postęp rzeczowy
- 3. Wskaźniki
- 4. Reguła proporcjonalności
- 5. Problemy

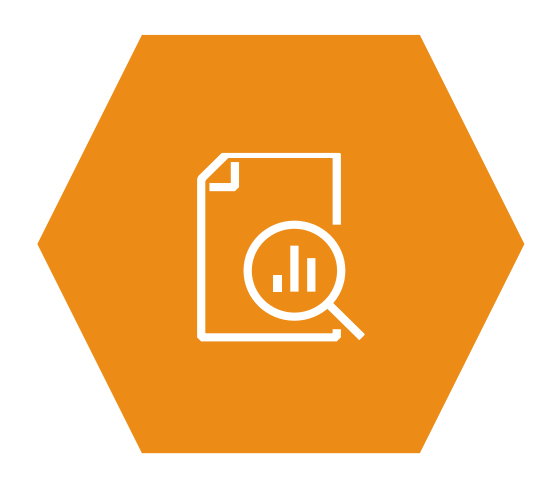

### Problemy

- 1. Opis problemów w okresie sprawozdawczym
- 2. Jeśli wskaźniki w projekcie osiągnięto **<100%** należy:
	- wskazać przyczyny nieosiągnięcia zaplanowanej wartości
	- wykazać swoje starania zmierzające do osiągnięcia założeń projektu

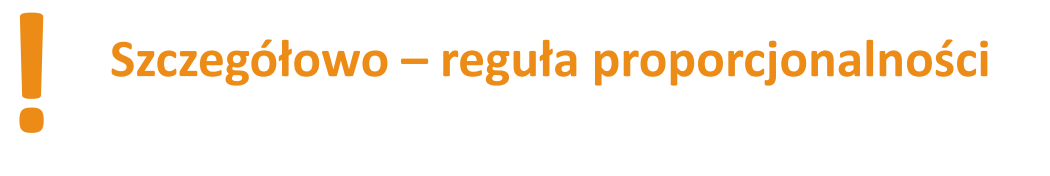

- 6. Zestawienie dokumentów
- 7. Wydatki rozliczane ryczałtowo koszty pośrednie
- 8. Wydatki rozliczane ryczałtowo kwoty ryczałtowe
- 9. Wkład własny
- 10. Zwroty/korekty
- 11. Źródła finansowania
- 12. Rozliczenie zaliczek
- 13. Podsumowanie (tabela w WNP)

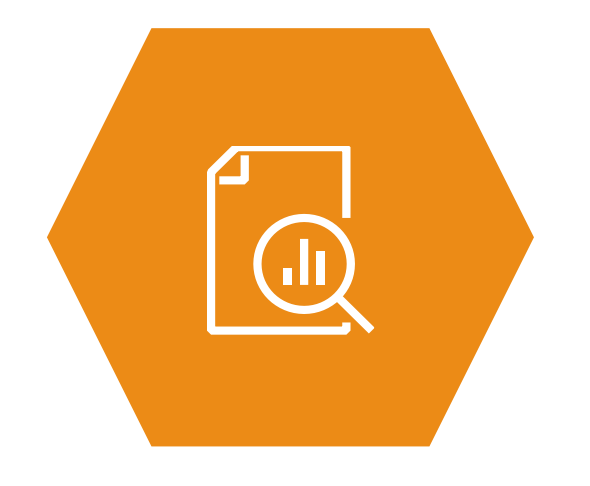

### Zestawienie dokumentów

- 1. Takie samo jak w każdym wniosku o płatność
- 2. Wydatki ponoszone w terminie **do 30 dni** po zakończeniu realizacji projektu (ale nie później niż **do 31.12.2023 r.**)
- 3. Wydatki **niewykazane** we wcześniejszych WNP

- 6. Zestawienie dokumentów
- 7. Wydatki rozliczane ryczałtowo koszty pośrednie
- 8. Wydatki rozliczane ryczałtowo kwoty ryczałtowe
- 9. Wkład własny
- 10. Zwroty/korekty
- 11. Źródła finansowania
- 12. Rozliczenie zaliczek
- 13. Podsumowanie (tabela w WNP)

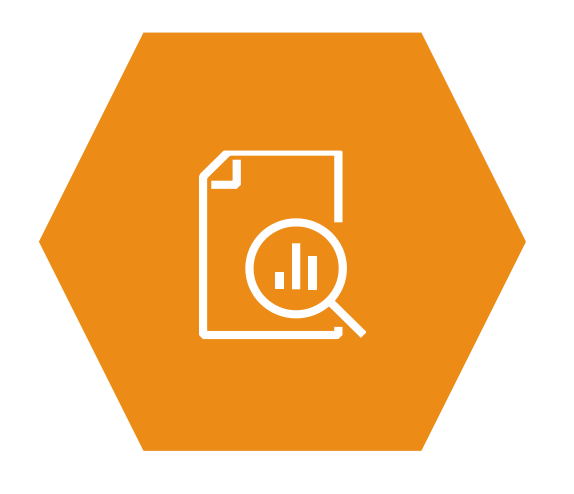

### Wydatki rozliczane ryczałtowo – koszty pośrednie

1. Liczone **tylko** dla końcowego wniosku o płatność

**!**

2. Pomniejszone o **brakujący** wkład własny w projekcie

**Pamiętaj o regule matematycznej w kosztach pośrednich**

- 6. Zestawienie dokumentów
- 7. Wydatki rozliczane ryczałtowo koszty pośrednie
- 8. Wydatki rozliczane ryczałtowo kwoty ryczałtowe
- 9. Wkład własny
- 10. Zwroty/korekty
- 11. Źródła finansowania
- 12. Rozliczenie zaliczek
- 13. Podsumowanie (tabela w WNP)

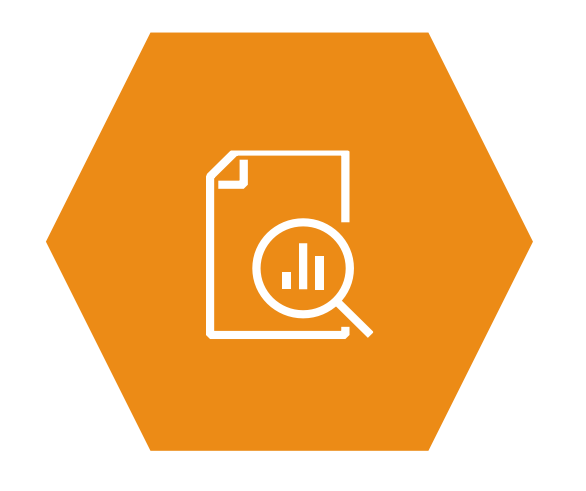

### Wydatki rozliczane ryczałtowo – kwoty ryczałtowe

- 1. Wskaźniki do kwoty ryczałtowej: wykazać wartości **faktycznie osiągnięte**
- 2. Wydatki kwalifikowalne = wartość **kwoty ryczałtowej** z umowy
- 3. W dofinansowaniu uwzględnić **wkład własny**  (kwota ryczałtowa lub koszty pośrednie)
- 4. Wykazać wydatki w ramach **limitów** (środki trwałe, usługi zlecone, itp.)

- 6. Zestawienie dokumentów
- 7. Wydatki rozliczane ryczałtowo koszty pośrednie
- 8. Wydatki rozliczane ryczałtowo kwoty ryczałtowe
- 9. Wkład własny
- 10. Zwroty/korekty
- 11. Źródła finansowania
- 12. Rozliczenie zaliczek
- 13. Podsumowanie (tabela w WNP)

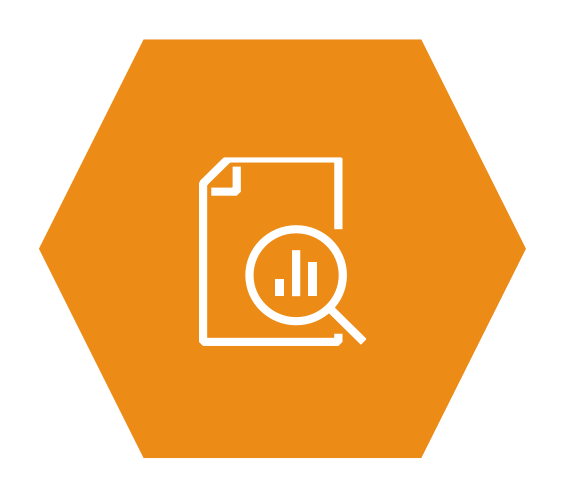

### Przy finansowym rozliczeniu projektów trzymamy się dwóch głównych zasad

**ZASADA I**

**Wkład własny** musi być wniesiony w wysokości wynikającej z **Regulaminu konkursu** (minimum 3,00%) i **umowy o dofinansowanie**

**ZASADA II**

… *o niej za chwilę*

### Wkład własny

- **Wkład własny musi być wniesiony w wysokości wynikającej**
- **z Regulaminu konkursu (minimum 3,00%) i umowy o dofinansowanie !**

Możliwe scenariusze:

- wkład własny **w procencie** zgodnym z umową, np. 3,05%
- wkład własny **w kwocie** z umowy (ponad procent z umowy)
- wkład własny **niższy, np. 2,9998% - konieczność wyrównania**

### Wkład własny - przykład

**!**

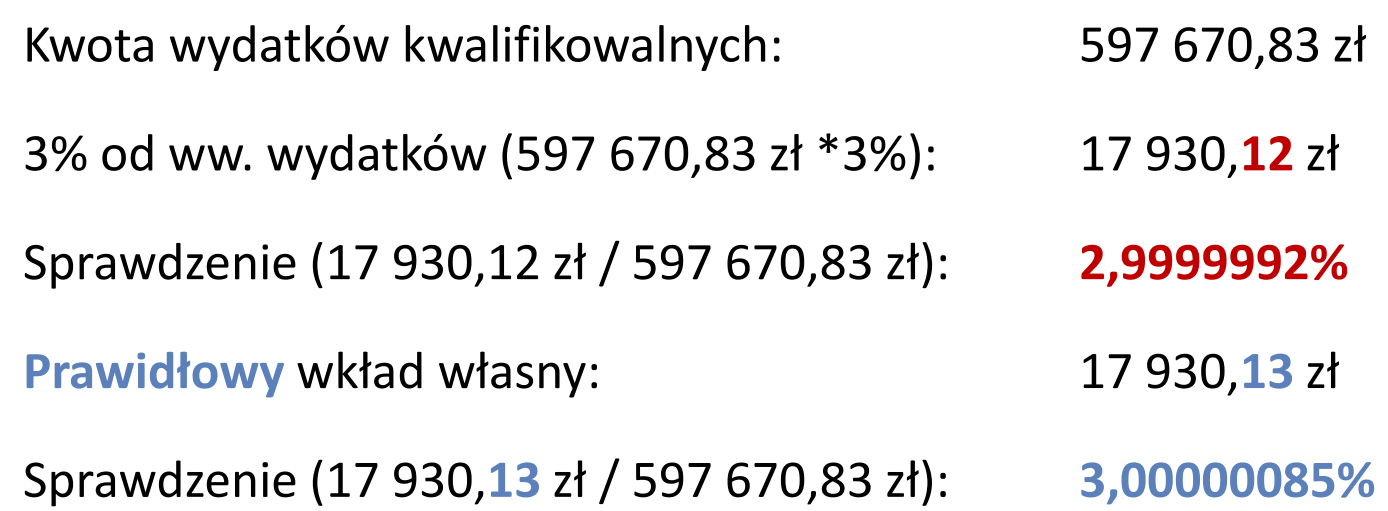

**Zwiększenie wkładu własnego o 1 grosz = zmniejszenie dofinansowania o 1 grosz**

### Wkład własny - przykład

*Jaką kwotę wkładu własnego wykazać w końcowym WNP?*

prawidłowy wkład własny w projekcie: 17 930,13 zł

wkład własny rozliczony w poprzednich WNP: 17 651,56 zł

kwota wkładu własnego **w końcowym WNP**:

17 930,13 zł - 17 651,56 zł = **278,57 zł**

# Źródła finansowania

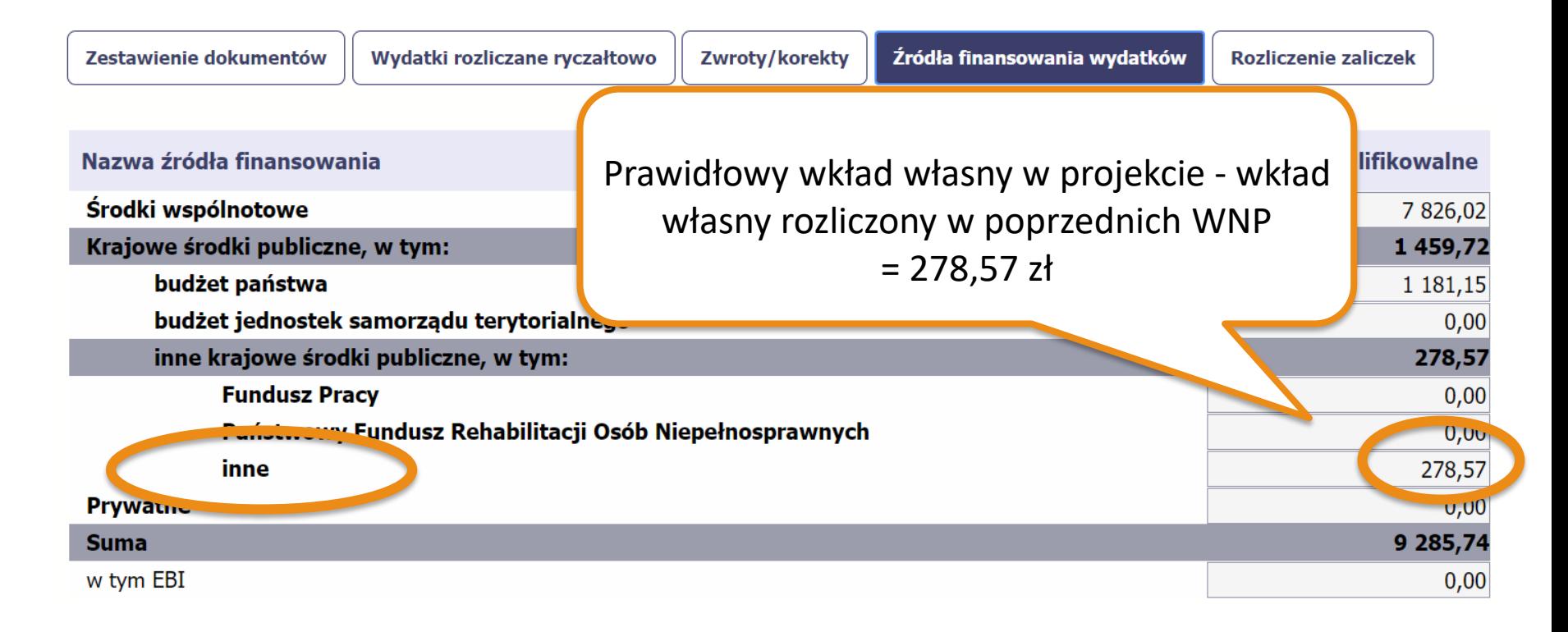

- 6. Zestawienie dokumentów
- 7. Wydatki rozliczane ryczałtowo koszty pośrednie
- 8. Wydatki rozliczane ryczałtowo kwoty ryczałtowe
- 9. Wkład własny
- 10. Zwroty/korekty
- 11. Źródła finansowania
- 12. Rozliczenie zaliczek
- 13. Podsumowanie (tabela w WNP)

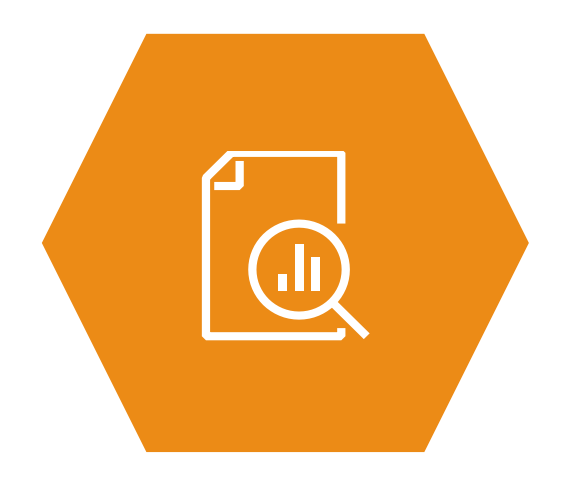

### Zwroty/korekty

- 1. Beneficjent **poprawia błędy**, jakie zauważył w poprzednich WNP:
	- błędne przypisanie do **kategorii kosztów**
	- niewykazanie/ błędne wykazanie wydatków w ramach **limitów**
	- wydatek rozliczony w za dużej kwocie ze znakiem "-"
	- wydatek rozliczony w za małej kwocie
- 2. Beneficjent sprawdza, czy IP zobowiązywała go do wykazania danych w tabeli Zwroty/korekty (nieprawidłowości, wyrównanie kosztów pośrednich)

### Zwroty/korekty - przykład

- 3. Należy ująć **koszty pośrednie** dla każdego korygowanego WNP
	- **Konieczny zwrot korekt ujemnych do NCBR i MF**

### Sposób wyliczenia:

**!**

a) obliczyć kwotę kosztów bezpośrednich po korekcie – w WNP korygowanym

578 759,04 zł **- 2 498,57 zł** = 576 260,47 zł

### Zwroty/korekty - przykład

### Sposób wyliczenia:

a) obliczyć kwotę kosztów bezpośrednich po korekcie

### 578 759,04 zł **- 2 498,57 zł** = 576 260,47 zł

b) obliczyć koszty pośrednie od kwoty kosztów bezpośrednich po korekcie

576 260,47 zł \* 20% = 115 252,09 zł (zaokrąglenie 115 252,094)

### Zwroty/korekty - przykład

### Sposób wyliczenia:

a) obliczyć kwotę kosztów bezpośrednich po korekcie

578 759,04 zł **2 498,57 zł = 576 260,47 zł** 

b) obliczyć koszty pośrednie od kwoty kosztów bezpośre

### Kwota korekty kosztów pośrednich

576 260,47 zł \* 20% = 115 252,09 zł (zaokrąglenie

c) od kwoty kosztów pośrednich z WNP przed korektą odjąć kwotę obliczoną w punkcie b)

Kwota korekty kosztów

bezpośrednich

115 751,81 zł - 115 252,09 zł = **499,72 zł**

(niepoprawnie: 2 498,57 zł \* 20% = 499,71 zł)

- 6. Zestawienie dokumentów
- 7. Wydatki rozliczane ryczałtowo koszty pośrednie
- 8. Wydatki rozliczane ryczałtowo kwoty ryczałtowe
- 9. Wkład własny
- 10. Zwroty/korekty
- 11. Źródła finansowania
- 12. Rozliczenie zaliczek
- 13. Podsumowanie (tabela w WNP)

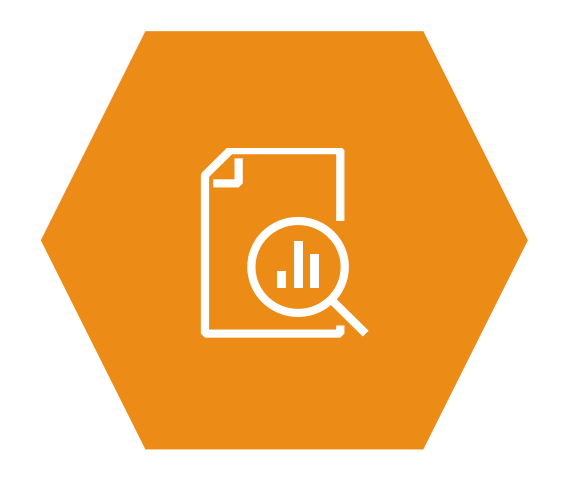

### Przy finansowym rozliczeniu projektów trzymamy się dwóch głównych zasad

**ZASADA I**

**Wkład własny** musi być wniesiony w wysokości wynikającej z Regulaminu konkursu (minimum 3,00%) i umowy o dofinansowanie

**ZASADA II**

**Rozliczone środki europejskie MUSZĄ BYĆ RÓWNE** 84,28% wydatków kwalifikowalnych w projekcie

# Źródła finansowania

- 1. Sprawdzane **narastająco dla projektu**
	- **wkład własny w %** określonym w umowie
	- **środki europejskie 84,28%** wydatków kwalifikowalnych
- 2. Następnie dopasowanie źródeł finansowania w końcowym WNP

### Tabela z wyniku weryfikacji poprzedniego WNP

#### Informacia o weryfikacji wniosku o płatność **Dofinansowanie** Środki Zadania LP. **Wkład własny Opis Łacznie Budżet środków Dotacia celowa** trwałe zlecone europejskich Kwota wydatków zatwierdzonych i uznanych za kwalifikowane w ramach złożonego 9 285.74 zł 7826.02 zł 1 181.15 zł 278.57 zł - zł - zł wniosku o płatność 1. W tym wysokość rozliczonych kosztów pośrednich 1857.15 zł 1 371,57 2  $207.01 x$  $270E7 - 1$ Montaż finansowy środków rozliczanych we wniosku 86.88 - zł Kwota wydatków uzna Środki europejskie rozliczone  $\overline{2}$ .  $-7<sup>k</sup>$ W tym wysokość rozl Wydatki kwalifikowalne Wysokość zatwierdzo - zł **w poprzednich** WNP 3. W tym wysokość rozl - 가 rozliczone **w poprzednich** WNP Kwota zatwierdzona  $-z$ 4. Kwota nieprawidłowości stwierdzonych w toku realizacji projektu (po. - zł - zł - 가 - 가 - zł - 71 5. dofinansowanie) W tym wysokość rozliczonych kosztów pośrednich - 가 - 가  $-z$ - zł +95 891,03 zt 74 842,59 zł 6. Kwota wydatków rozliczonych w poprzednich wnioskach 588 385,10  $1/651,56$  Zt - 가 152 259,00 zł Środki rozliczone w projekcie 597 670,92 503 717.05 zł 76 023.74 zł 17 930,13 z - zł 152 259,00 zł 7.  $000004$ Montaż finansowy środków dotychczas rozliczonych 13,1134%  $000<sup>2</sup>$ Kwota środków wypłaconych oraz pozostających do wypłaty z zatwierdzonych 607 815.42 zł 79 705.27 \* 8. 528 110.15 zł dotychczas wniosków o płatność 24 393.10 zł 3 681,5 9. Zwroty środków dokonane w projekcie (niewykorzystane transze narastająco) 28 074.63 zł Wkład własny rozliczony 936.87 10. Zwroty środków dokonane w projekcie (inne zwroty środków narastająco) 7 144,38 zł 6 207,51 zł 11. Procent rozliczenia ((7+9)/8\*100%) 100.00% **w poprzednich** WNP $12.$ Wysokość narosłych odsetek bankowych w okresie sprawozdawczym

- 1. Sprawdzane narastająco dla projektu
	- wkład własny w % określonym w umowie (3,00%)

**wydatki kwalifikowalne**: 597 670,92 zł **wkład własny**: 597 670,92 zł \* 3% = **17 930,13 zł** 

(17930,13 zł / 597 670,92 zł = 3,0000004016)

Prawidłowa kwota wkładu własnego w projekcie

- 1. Sprawdzane narastająco dla projektu
	- wkład własny w % określonym w umowie (3,00%)

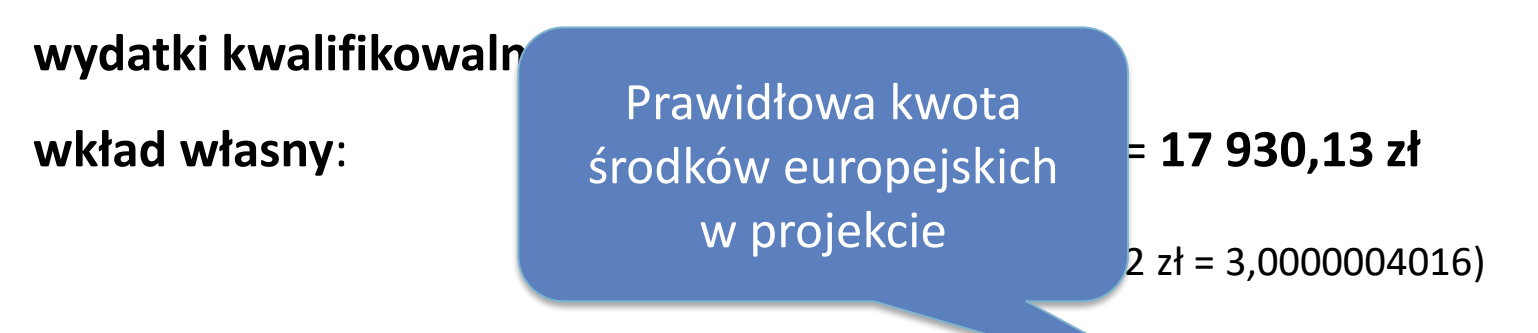

• środki europejskie 84,28% wydatków kwalifikowalnych

**środki europejskie**: 597 670,92 zł \* 84,28% = **503 717,05 zł**

2. Następnie dopasowanie źródeł finansowania w końcowym WNP

środki europejskie w projekcie: 503 717,05 zł

### **środki europejskie w końcowym WNP**:

503 717,05 zł - 495 891,03 zł = **7 826,02 zł** 

Środki europejskie rozliczone w poprzednich WNP

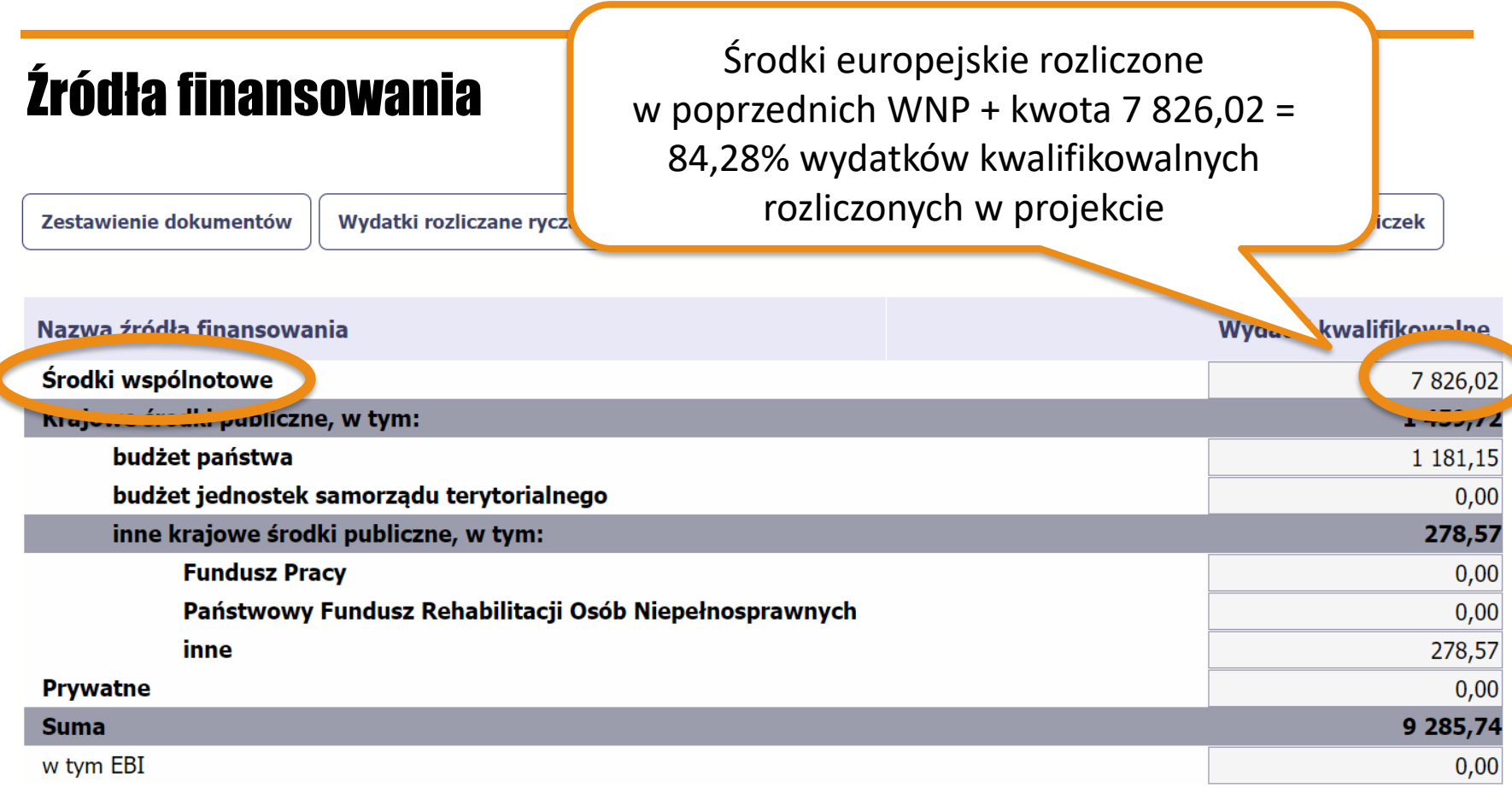

2. Następnie dopasowanie źródeł finansowania w końcowym WNP

**dotacja celowa w końcowym WNP**:

9 007,17 zł - 7 826,02 zł = 1 181,15 zł

Kwota **dofinansowania** rozliczana w końcowym WNP (wydatki kwalifikowalne – wkład własny) 9 285,74 zł - 278,57 zł = 9 007,17 zł

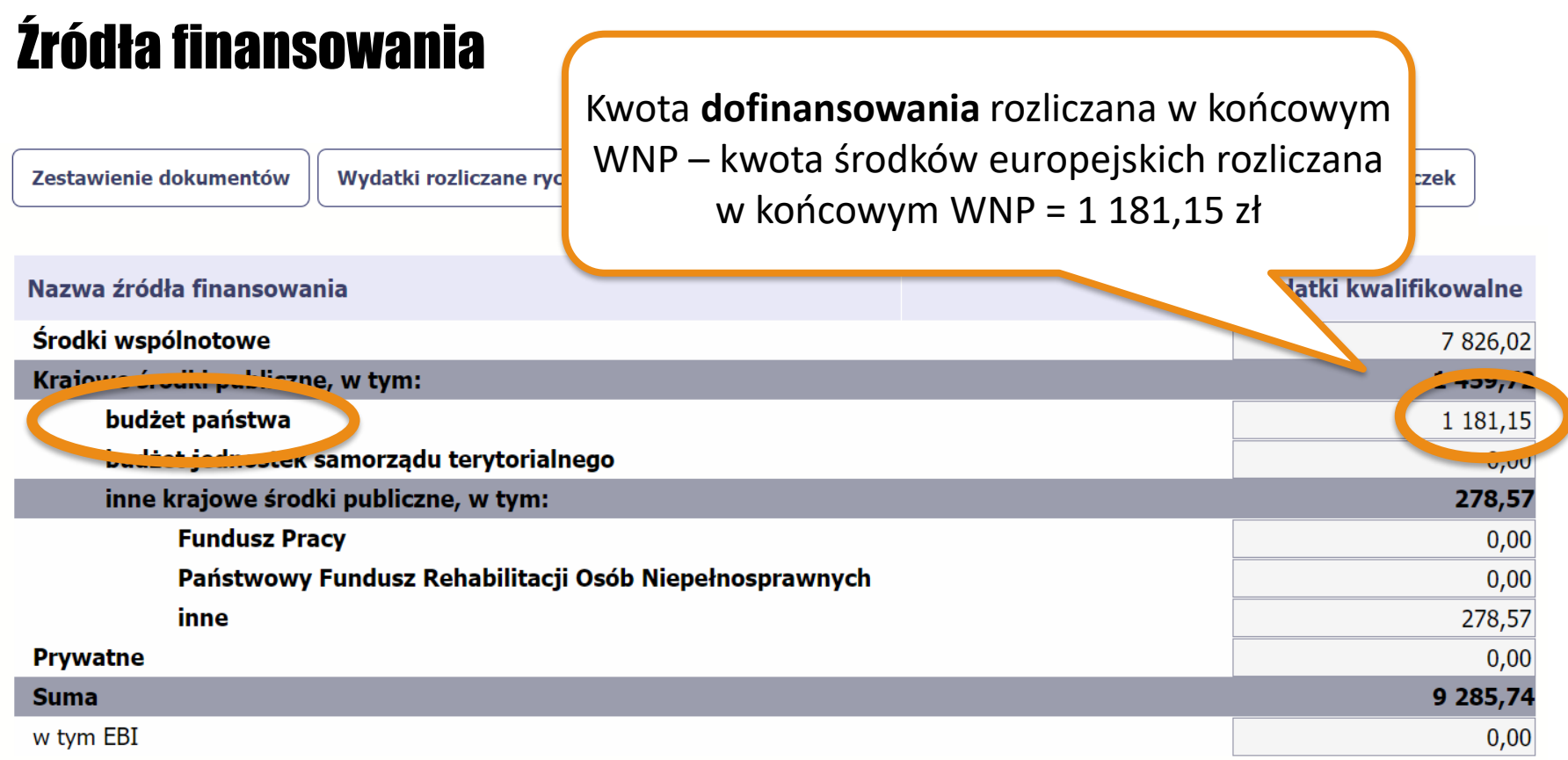

- 6. Zestawienie dokumentów
- 7. Wydatki rozliczane ryczałtowo koszty pośrednie
- 8. Wydatki rozliczane ryczałtowo kwoty ryczałtowe
- 9. Wkład własny
- 10. Zwroty/korekty
- 11. Źródła finansowania
- 12. Rozliczenie zaliczek
- 13. Podsumowanie (tabela w WNP)

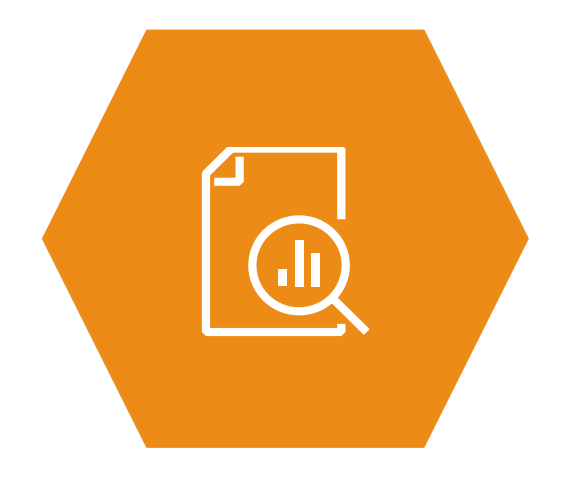

### Rozliczenie zaliczek

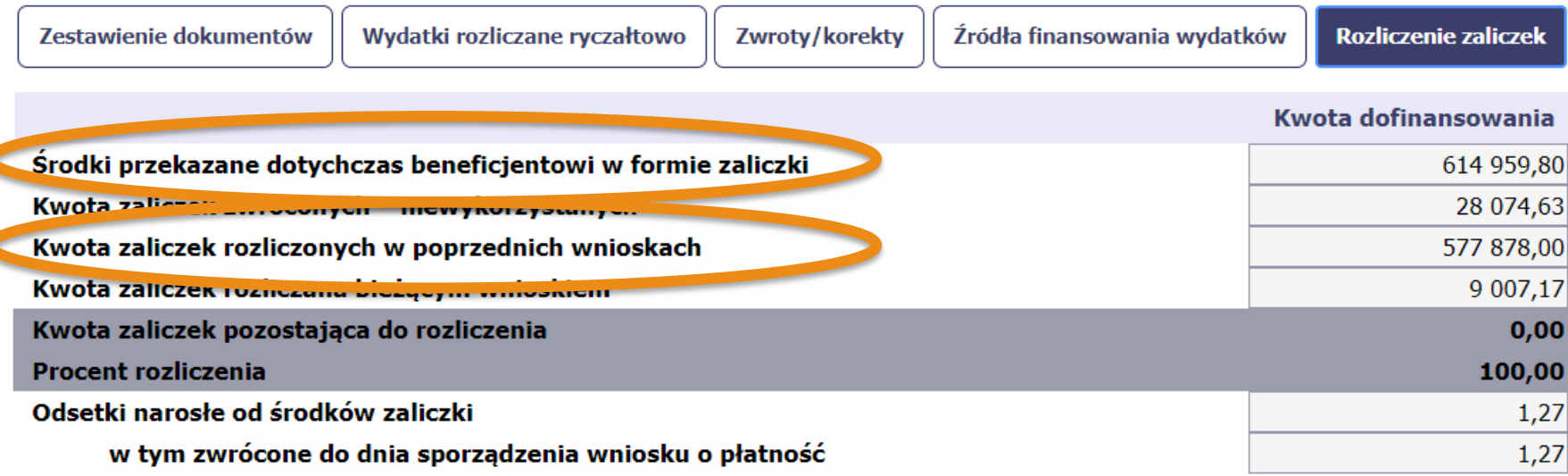

Kwot w wierszach 1 i 3 **nie należy pomniejszać** o wydatki niekwalifikowalne, **!** nieprawidłowości i korekty

- 6. Zestawienie dokumentów
- 7. Wydatki rozliczane ryczałtowo koszty pośrednie
- 8. Wydatki rozliczane ryczałtowo kwoty ryczałtowe
- 9. Wkład własny
- 10. Zwroty/korekty
- 11. Źródła finansowania
- 12. Rozliczenie zaliczek
- 13. Podsumowanie (tabela w

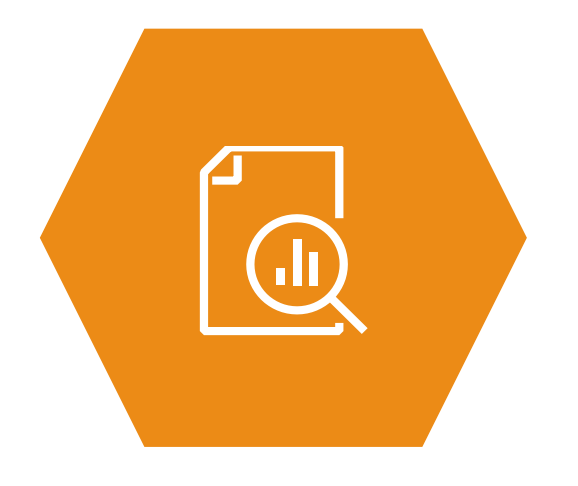

### Podsumowanie (tabela w WNP)

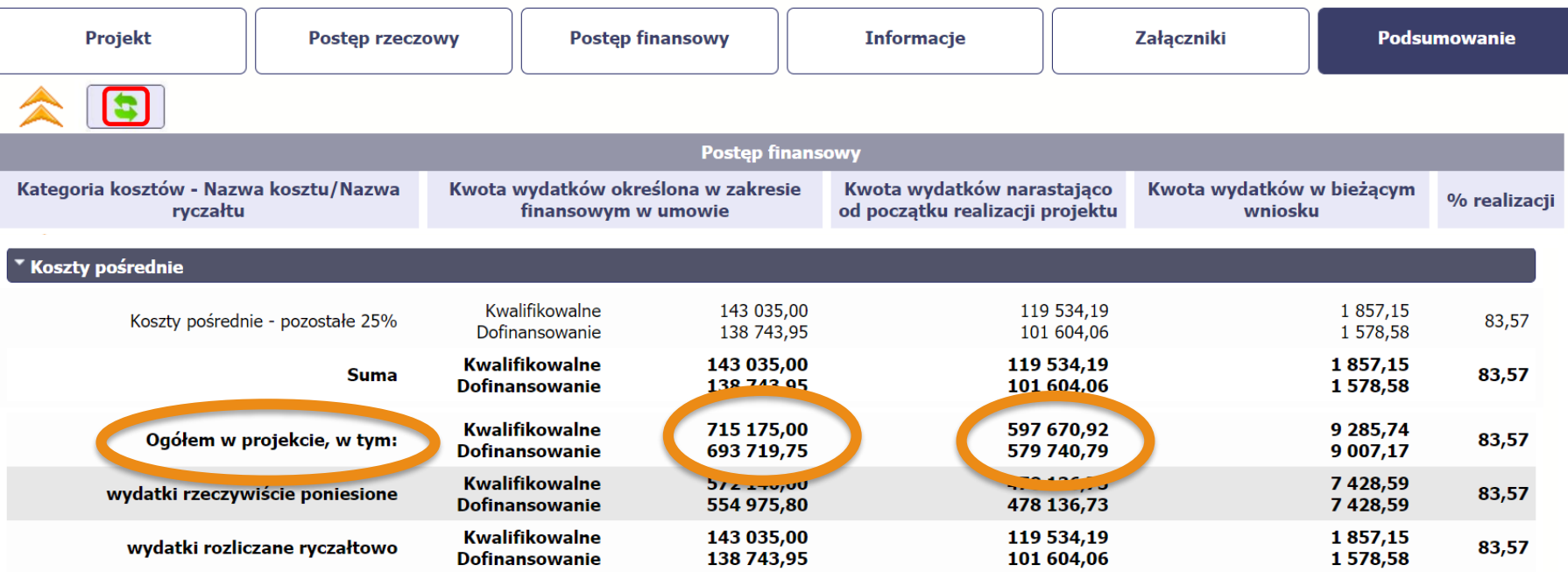

Czy IP zobowiązywała Beneficjenta do wykazania danych w tabeli Zwroty/korekty (nieprawidłowości, korekty kosztów pośrednich)

- 14. Zwroty środków niekwalifikowalnych, korekt oraz nieprawidłowości
- 15. Zwrot środków niewykorzystanych na zakończenie projektu
- 16. Zabezpieczenie prawidłowej realizacji umowy
- 17. Trwałość rezultatów projektu
- 18. Utwory umowa przeniesienia autorskich praw majątkowych
- 19. Kryteria dostępu i kryteria premiujące
- 20. Kiedy można zamknąć projekt?

### Zwroty środków niekwalifikowalnych, korekt i nieprawidłowości

- 1. Konieczne sprawdzenie, czy **w trakcie realizacji projektu**:
	- IP wzywała Beneficjenta do zwrotu środków **na rachunki NCBR i MF**
	- Beneficjent wykazywał **korekty ujemne** i miały być one zwrócone na rachunki NCBR i MF
- 2. Konieczne sprawdzenie, czy dokonano wszystkich zwrotów

- 14. Zwroty środków niekwalifikowalnych, korekt oraz nieprawidłowości
- 15. Zwrot środków niewykorzystanych na zakończenie projektu
- 16. Zabezpieczenie prawidłowej realizacji umowy
- 17. Trwałość rezultatów projektu
- 18. Utwory umowa przeniesienia autorskich praw majątkowych
- 19. Kryteria dostępu i kryteria premiujące
- 20. Kiedy można zamknąć projekt?

### Zwroty środków niewykorzystanych na zakończenie projektu

- **1. Obliczenie przez Beneficjenta** kwoty niewykorzystanych środków
- 2. Zwrot niewykorzystanych środków na rachunki NCBR i MF w terminie **30 dni kalendarzowych** od zakończenia realizacji projektu
- 3. Zwrot **w proporcjach** zgodnych z rozliczeniem środków europejskich i z budżetu państwa
	- **Zwrot po terminie = odsetki liczone od dnia przekazania środków**

**!**

**Ostatnia zaliczka po zakończeniu projektu = zwrot bez odsetek (bez ! zbędnej zwłoki)**

### Zwroty środków niewykorzystanych na zakończenie projektu przykład

**Zwrot po terminie = odsetki liczone od dnia przekazania środków**

**!**

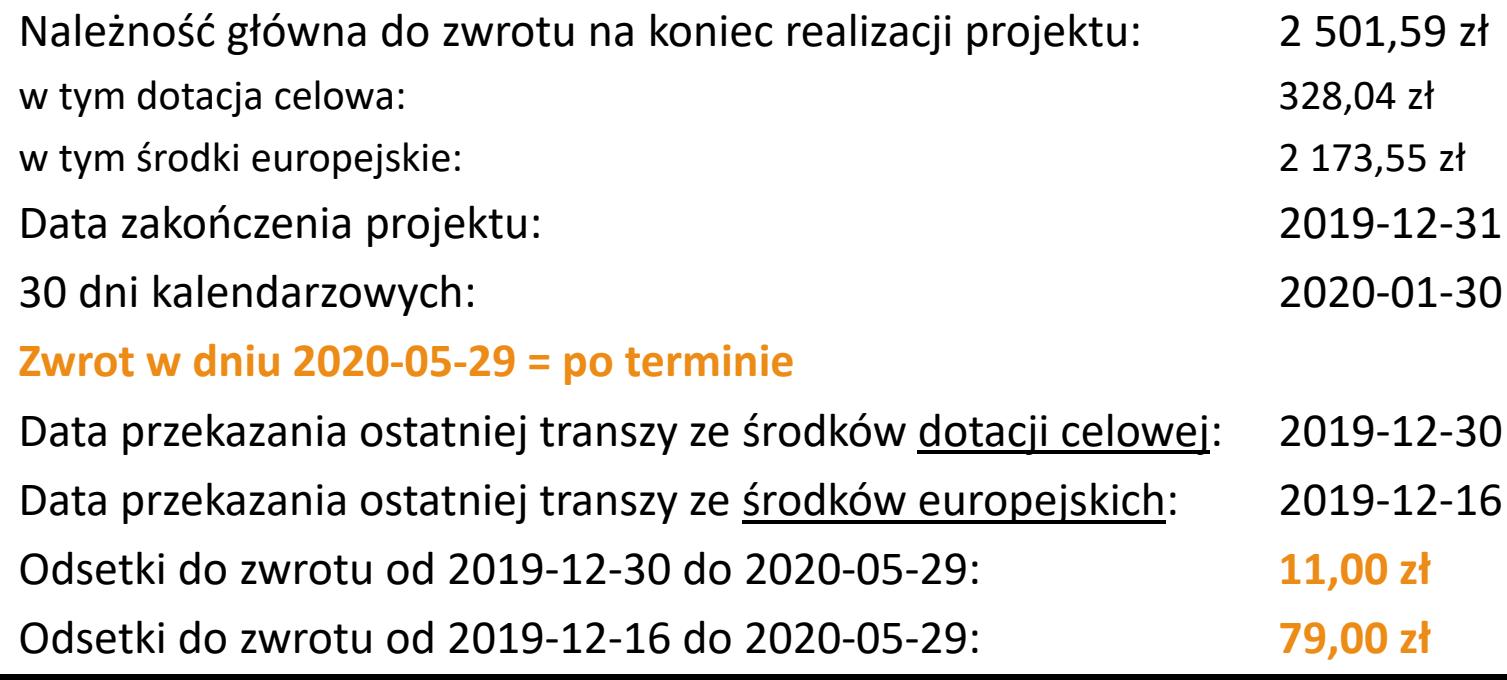

### Podpowiedź

# **Bankier.pl**

### **https://www.bankier.pl/narzedzia/kalkulator-odsetkowy**

#### Kalkulator odsetek

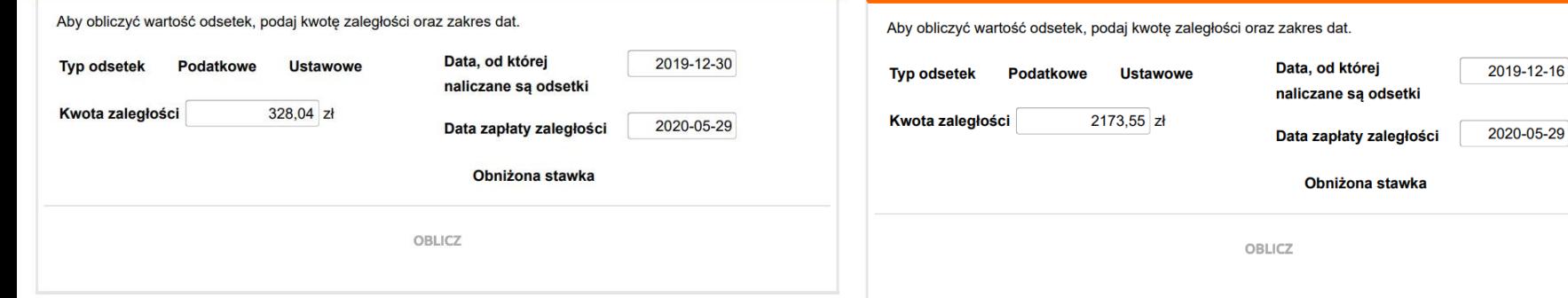

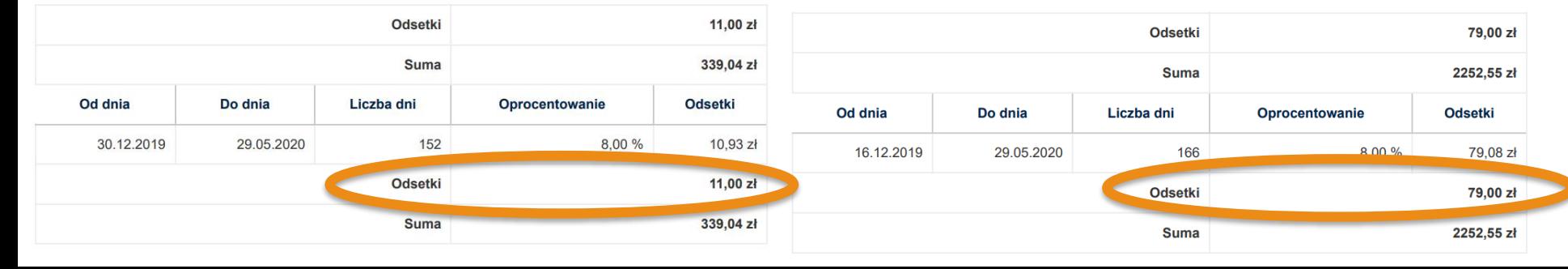

Kalkulator odsetek

### Podpowiedź

- 1. Pod koniec realizacji projektu **Beneficjent decyduje**, czy:
	- wnioskuje o zaliczkę wskazaną w HP
	- wnioskuje o mniejszą kwotę zaliczki
	- rezygnuje z wnioskowania o zaliczkę
- 2. Kwota refundacji w końcowym WNP zostanie wypłacona **do 100%**  rozliczonego dofinansowania

- 14. Zwroty środków niekwalifikowalnych, korekt oraz nieprawidłowości
- 15. Zwrot środków niewykorzystanych na zakończenie projektu
- 16. Zabezpieczenie prawidłowej realizacji umowy
- 17. Trwałość rezultatów projektu
- 18. Utwory umowa przeniesienia autorskich praw majątkowych
- 19. Kryteria dostępu i kryteria premiujące
- 20. Kiedy można zamknąć projekt?

### Zabezpieczenie prawidłowej realizacji umowy

- 1. Zabezpieczenia **czasowe**: gwarancja bankowa lub ubezpieczeniowa
- **2. Zwrot weksla** następuje na wniosek Beneficjenta po upływie okresu trwałości

- 14. Zwroty środków niekwalifikowalnych, korekt oraz nieprawidłowości
- 15. Zwrot środków niewykorzystanych na zakończenie projektu
- 16. Zabezpieczenie prawidłowej realizacji umowy
- 17. Trwałość rezultatów projektu
- 18. Utwory umowa przeniesienia autorskich praw majątkowych
- 19. Kryteria dostępu i kryteria premiujące
- 20. Kiedy można zamknąć projekt?

### Trwałość rezultatów projektu

**1. Zaplanowana w pkt 4.2 WND "Trwałość…"**

np. 12 miesięczny monitoring losów absolwentów

**2. Wynikająca z zapisów regulaminu konkursu**

np. utrzymanie zatrudnienia nowych doradców zawodowych (zatrudnionych w ramach projektu) przez okres co najmniej roku od zakończenia okresu realizacji projektu

**3. Jest przedmiotem korespondencji w SL2014** 

- 14. Zwroty środków niekwalifikowalnych, korekt oraz nieprawidłowości
- 15. Zwrot środków niewykorzystanych na zakończenie projektu
- 16. Zabezpieczenie prawidłowej realizacji umowy
- 17. Trwałość rezultatów projektu
- 18. Utwory umowa przeniesienia autorskich praw majątkowych
- 19. Kryteria dostępu i kryteria premiujące
- 20. Kiedy można zamknąć projekt?

### Utwory – umowa przeniesienia autorskich praw majątkowych

- 1. Beneficjent informuje, czy w ramach projektu zostały wytworzone **utwory**  podlegające prawom autorskim
- 2. Jeśli **tak** przesyła listę tych utworów

**!**

3. IP sporządza **umowę** i przesyła Beneficjentowi do podpisu

### **Podpisanie umowy jest warunkiem zamknięcia projektu**

- 14. Zwroty środków niekwalifikowalnych, korekt oraz nieprawidłowości
- 15. Zwrot środków niewykorzystanych na zakończenie projektu
- 16. Zabezpieczenie prawidłowej realizacji umowy
- 17. Trwałość rezultatów projektu
- 18. Utwory umowa przeniesienia autorskich praw majątkowych
- 19. Kryteria dostępu i kryteria premiujące
- 20. Kiedy można zamknąć projekt?

### Kryteria dostępu i kryteria premiujące

- 1. Beneficjent przesyła oświadczenie o spełnieniu:
	- wszystkich **kryteriów dostępu** z regulaminu konkursu
	- **kryteriów premiujących**, za które projekt otrzymał punkty
- 2. Co w przypadku niespełnienia kryteriów?

- 14. Zwroty środków niekwalifikowalnych, korekt oraz nieprawidłowości
- 15. Zwrot środków niewykorzystanych na zakończenie projektu
- 16. Zabezpieczenie prawidłowej realizacji umowy
- 17. Trwałość rezultatów projektu
- 18. Utwory umowa przeniesienia autorskich praw majątkowych
- 19. Kryteria dostępu i kryteria premiujące
- 20. Kiedy można zamknąć projekt?

## Kiedy można zamknąć projekt?

Projekt można uznać za zamknięty jeśli:

- wszystkie środki zostały **wypłacone**
- wszystkie środki zostały **zwrócone** (niewykorzystane, niekwalifikowalne, nieprawidłowości, zwroty/korekty) - z ewentualnymi odsetkami
- podpisano **umowę** przeniesienia **autorskich praw majątkowych** do utworów (jeśli dotyczy)
- wykazano ostateczną wartość dla wskaźnika "**Odsetek absolwentów**..." (jeśli dotyczy)

### Kiedy można zamknąć projekt

Dokumentem, w którym IP **stwierdza zamknięcie projektu** jest:

- *Wynik weryfikacji wniosku o płatność* przekazywany w SL2014
- *AKTUALIZACJA wyniku weryfikacji wniosku o płatność* przekazywany w SL2014

### Nagraliśmy szereg webinarów

- Monitorowanie uczestników. Jak poprawnie wypełnić formularz FMU? https://www.youtube.com/watch?v=QRX\_8BPaJ8Q
- Spotkanie informacyjne nt. konkursu Uczelnia Dostępna III https://www.youtube.com/watch?v=U2P9VXCv6As
- Spotkanie informacyjne nt. konkursu Kadra dydaktyczna dla projektowania uniwersalnego https://www.youtube.com/watch?v=3Ko6DHHd\_dI
- Postęp rzeczowy w projektach PO WER https://www.youtube.com/watch?v=KMYDAtKzAzc
- Postęp finansowy w projektach PO WER https://www.youtube.com/watch?v=wfF9tcvfP5I
- Baza personelu w projektach PO WER https://www.youtube.com/watch?v=-Rnna5iVomQ
- Zasady promocji w projektach realizowanych z NCBR https://www.youtube.com/watch?v=lNQ22WbJ41g
- Zmiany w projektach realizowanych w ramach POWER https://www.youtube.com/watch?v=\_WD9hwuET50

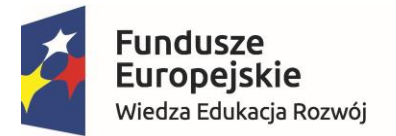

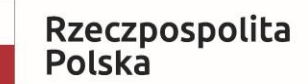

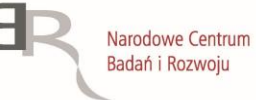

Unia Europejska Europejski Fundusz Społeczny

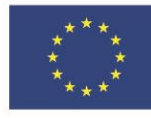

# **Życzymy powodzenia!**

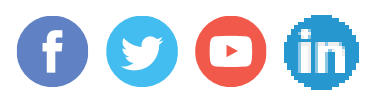